## **COMPUTER AIDED MANUFACTURING LABORATORY**

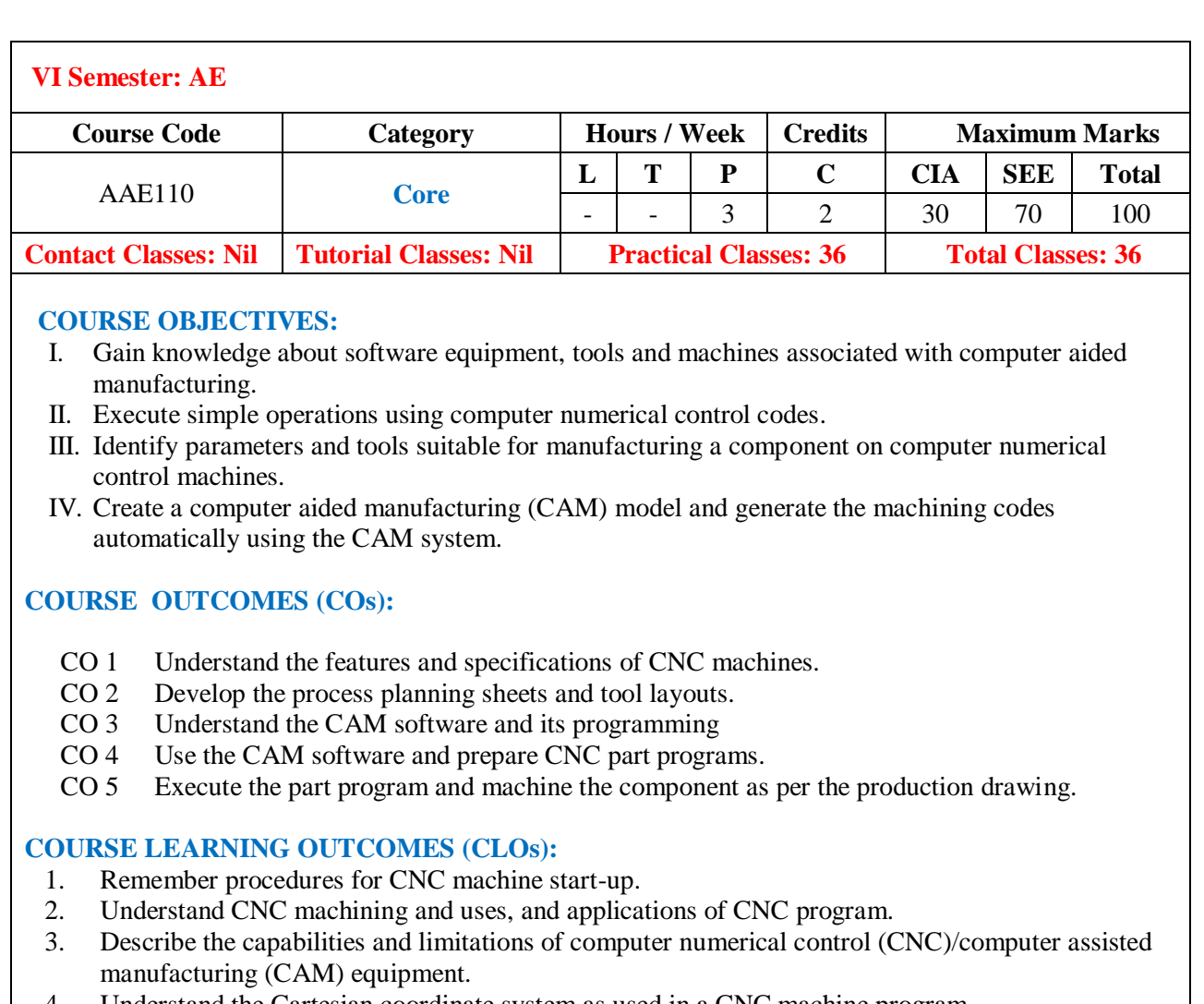

- 4. Understand the Cartesian coordinate system as used in a CNC machine program. 5. Understand the differences in absolute and incremental dimensioning as related to programming of
- a CNC machine.
- 6. Understand the purpose or function of the preparatory commands for a CNC machine (G-codes) and miscellaneous commands used with a CNC machine (M-codes).
- 7. Remember the purpose of other alphabetical commands used in programming operations of a CNC machine.
- 8. Knowledge about selecting tool for CNC operations and use CNC mill, CNC lathe, and CNC machine centers to project specifications.
- 9. Remember different types of tooling required for CNC mills, CNC lathes, and CNC machine centers.
- 10. Select tooling required for specific job on CNC mill, CNC machine centers, and CNC lathe.
- 11. Write a program for a given operation to be executed for the required machining operation.
- 12. Execute programs for CNC mill, CNC lathe, and CNC machine center according to project specifications.
- 13. Understand differences between CNC and VMC.
- 14. Knowledge about selecting tool for VMC operations and use VMC machine.
- 15. Understand different operations that are to be executed to get a final product which include drilling and reaming operations.

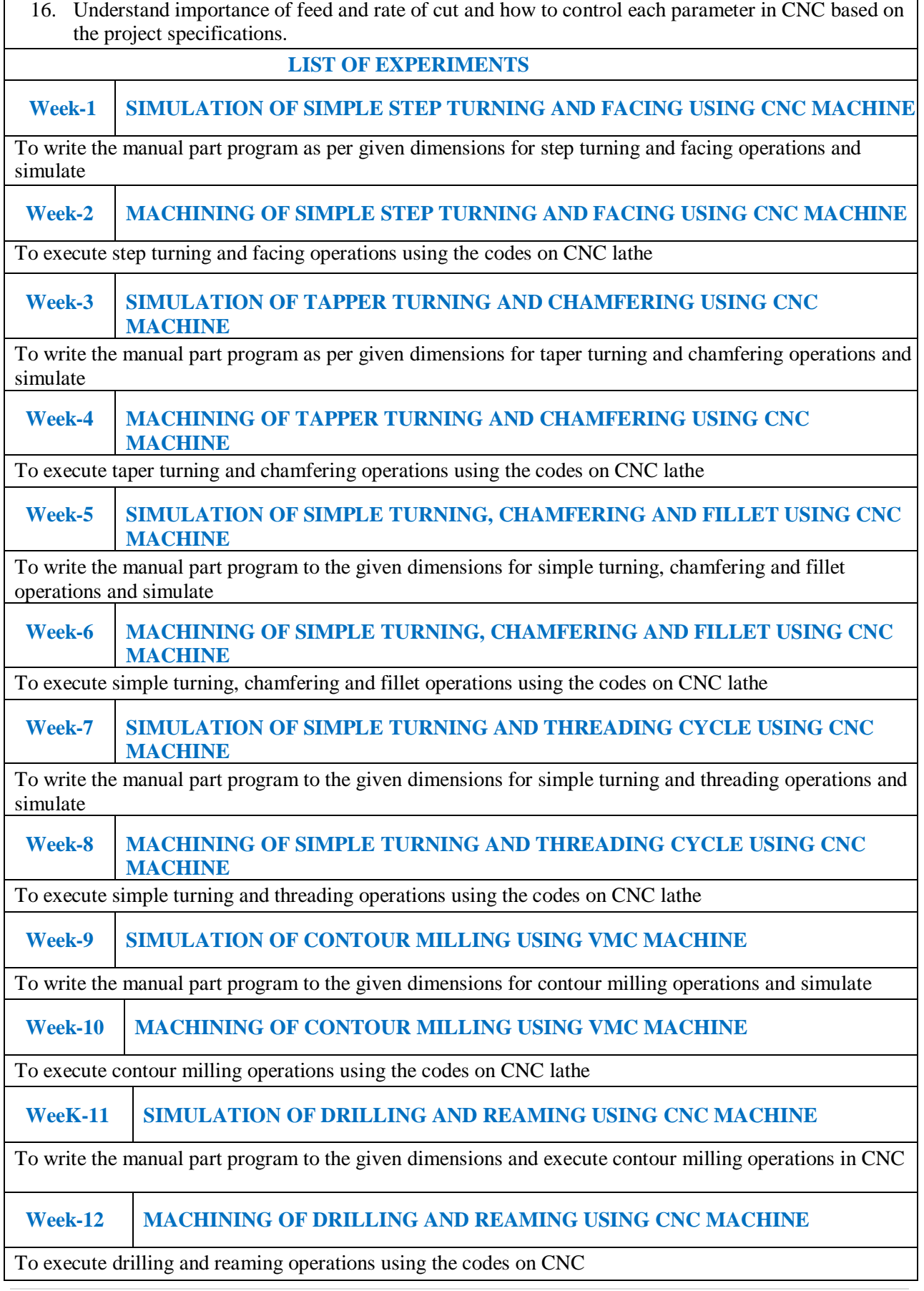

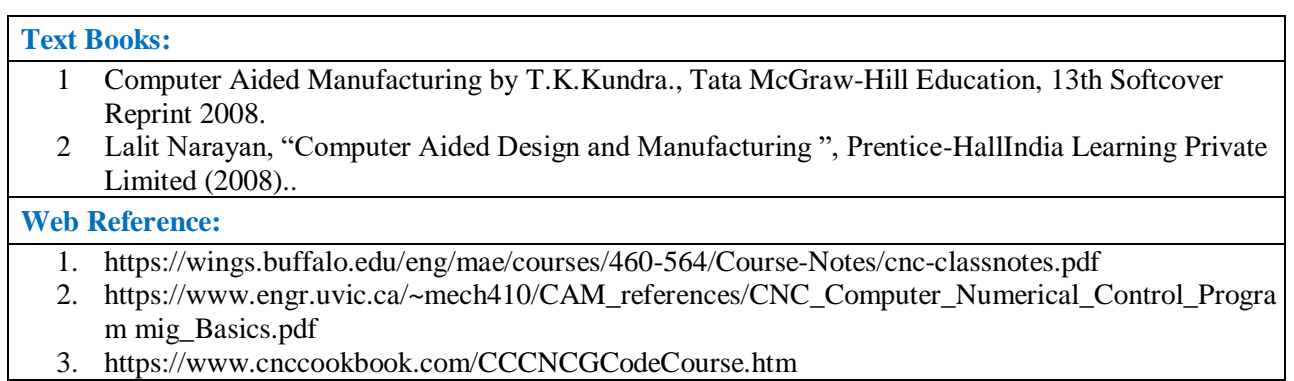